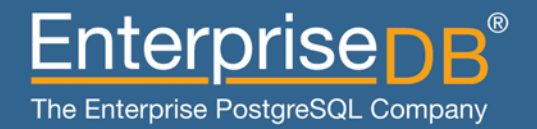

### PostgreSQL at the centre of your dataverse

### PostgreSQL Conference Europe 2011

Presented by Dave Page 19<sup>th</sup> October 2011

www.enterprisedb.com

### Who is Dave Page?

- $\blacktriangleright$  Lead developer of pgAdmin
- postgresql.org webmaster and sysadmin
- ▶ Senior Software Architect at EnterpriseDB, responsible for:
	- PostgreSQL and component Installers
	- Postgres Enterprise Manager
	- Postgres Plus Standard Server
	- PostgreSQL Solution Pack

#### $\blacktriangleright$  Member of

- PostgreSQL Core Team
- PostgreSQL Europe Board of Directors
- PostgreSQL Community Association of Canada Board of Directors

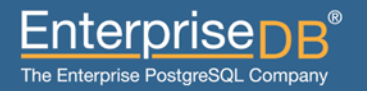

### Centre of my dataverse?

### ▶ Embarrassing "marketing moment"

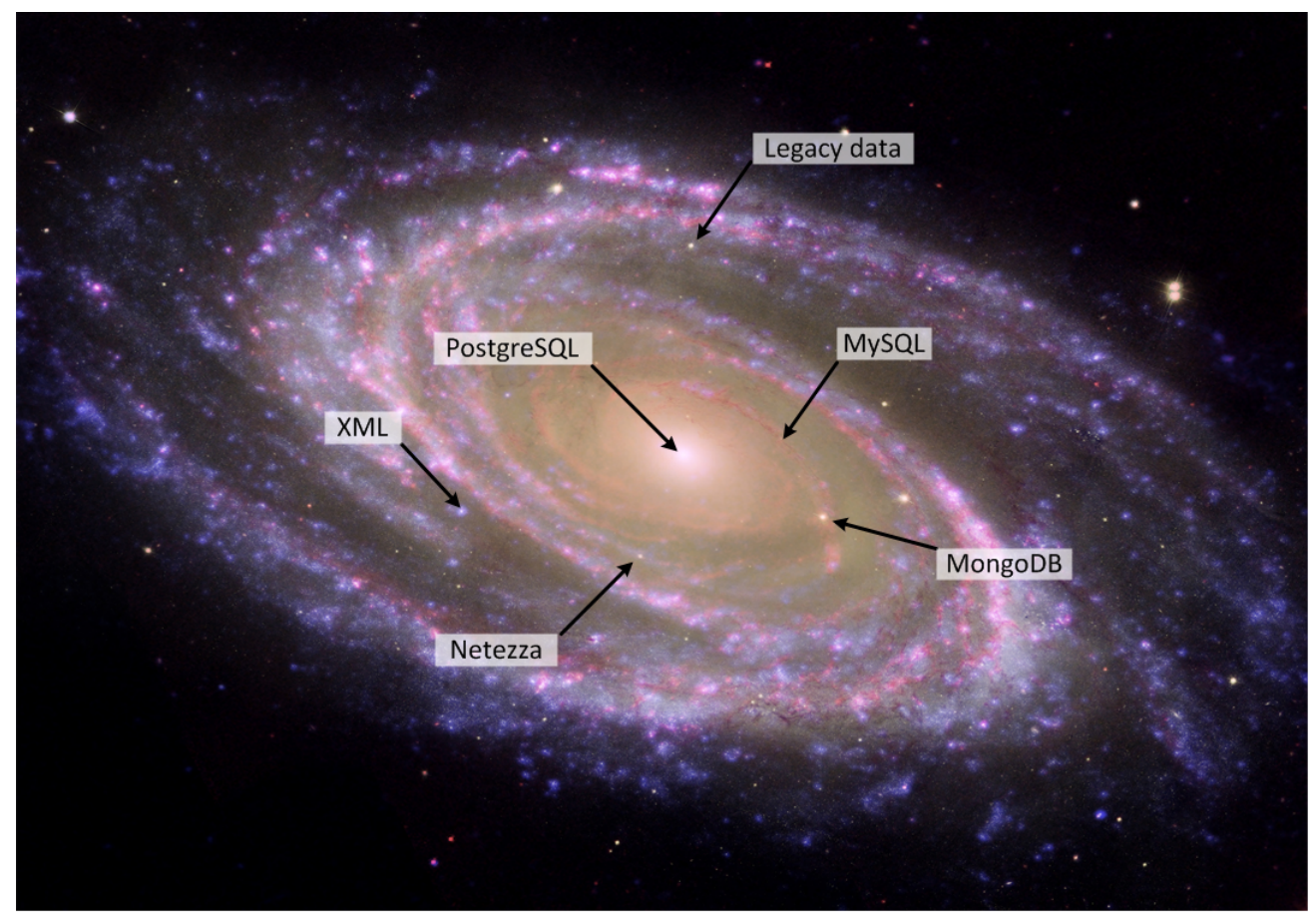

Image credit: NASA/JPL-Caltech/ESA/Harvard-Smithsonian CfA

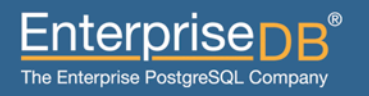

## Why?

- $\blacktriangleright$  Application integration
- $\triangleright$  Cross database/application reporting
- $\blacktriangleright$  Data migration
- $\blacktriangleright$  Data sharding
- Database federation

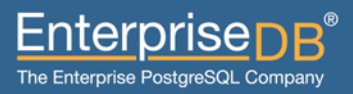

# About SQL/MED

### SQL/MED

- ▶ SQL standard for Management of External Data
- ▶ Defined in ISO/IEC 9075-9:2003
- ▶ Specifies how external data sources are accessed from an SQL database

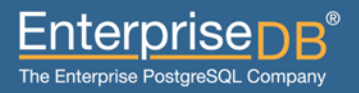

### Before SQL/MED

- $\blacktriangleright$  Import data into [temporary] tables:
	- COPY
	- psql scripts
	- Custom loader programs
- $\blacktriangleright$  Stored functions/procedures:
	- PL/Proxy primarily intended for advanced partitioning
	- DBI:Link Perl project that uses views, functions and rules to make remote tables appear local
	- dblink Contrib module allowing access to remote PostgreSQL servers

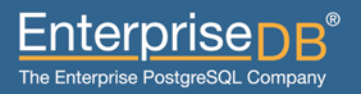

### **Disadvantages**

- $\triangleright$  Custom loader/management code may be required
- $\blacktriangleright$  May need need to run batch tasks for incremental imports
- $\triangleright$  Data may not be presented as relations, but functions
- $\triangleright$  Custom stored functions may be required
- $\triangleright$  Different data sources may have different interfaces

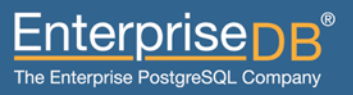

### With SQL/MED

- Data is presented to the user like any other table or relation
- $\triangleright$  Standardised set of object types and configuration commands used to setup and configure a remote data source
- Integrated credential management ensures usernames and passwords can be managed securely, for each role
- ▶ Deep integration with PostgreSQL's planner for improved query planning and optimisation

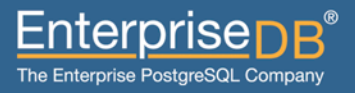

### Current Limitations

- $\triangleright$  Data is read only
- **Planner limitations:** 
	- No defined API for qual (WHERE clause) push down
	- No join push down
- $\blacktriangleright$  API deficiency: no simple way to pass complex data from the planner callback to the executor callbacks

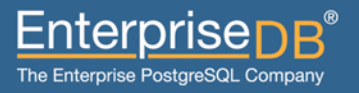

# Using SQL/MED

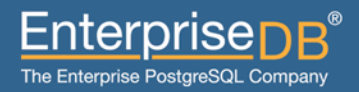

# SQL Objects – Foreign Data Wrapper

- $\blacktriangleright$  Also known as an FDW
- Defines the "type" or remote data source
- $\blacktriangleright$  Consists of:
	- Handler function
	- Validator function (optional)
- $\triangleright$  Refers to both the SQL object, and less formally, the binary code that implements the interface to the remote data source

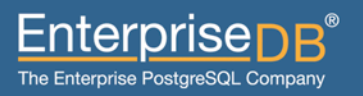

## Relational DBMS FDWs

- $\blacktriangleright$  MySQL
	- Written by Dave Page
	- https://github.com/dpage/mysql\_fdw

### $\triangleright$  ODBC

- Written by Zheng Yang (GSoC project)
- https://github.com/ZhengYang/odbc\_fdw

#### $\triangleright$  Oracle

- Written by Laurenz Albe
- http://pgfoundry.org/projects/oracle-fdw

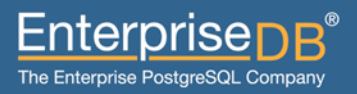

# NoSQL FDWs

### $\blacktriangleright$  CouchDB

- Written by Zheng Yang (GSoC project)
- https://github.com/ZhengYang/couchdb\_fdw

#### **Redis**

- Written by Dave Page
- Includes experimental qual pushdown for key values
- https://github.com/dpage/redis\_fdw

### File FDWs

### $\triangleright$  CSV

- Included as an extension with PostgreSQL 9.1
- http://www.postgresql.org/docs/9.1/static/file-fdw.html

#### $\blacktriangleright$  Text Array

- Written by Andrew Dunstan
- Presents [ragged] CSV files as text[] data
- https://github.com/adunstan/file\_text\_array\_fdw

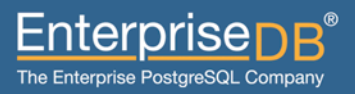

## Other FDWs

### $\blacktriangleright$  LDAP

- Written by Dickson S. Guedes
- https://github.com/guedes/ldap\_fdw

#### $\blacktriangleright$  Twitter

- Written by Hitoshi Harada
- https://github.com/umitanuki/twitter\_fdw

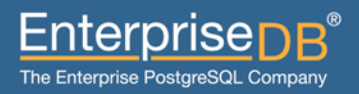

# Creating an FDW

 $\blacktriangleright$  Create the functions:

CREATE FUNCTION mysql\_fdw\_handler() RETURNS fdw\_handler AS '\$libdir/mysql\_fdw' LANGUAGE C STRICT;

CREATE FUNCTION mysql fdw validator(text[], oid) RETURNS void AS '\$libdir/mysql\_fdw' LANGUAGE C STRICT;

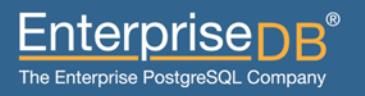

# Creating an FDW

 $\triangleright$  Create the FDW object:

CREATE FOREIGN DATA WRAPPER mysql\_fdw HANDLER mysql\_fdw\_handler VALIDATOR mysql\_fdw\_validator;

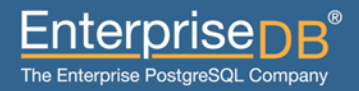

# Creating an FDW

▶ Or... use PostgreSQL 9.1's EXTENSIONs mechanism:

CREATE EXTENSION mysql fdw;

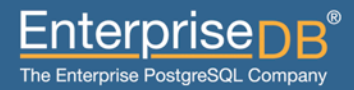

## SQL Objects – Foreign Server

- ▶ Defines a specific "server" or source of data, for example:
	- A PostgreSQL database
	- A MySQL server
	- A Twitter account
	- A delimited file
- Each server uses one FDW. One FDW supports multiple servers.

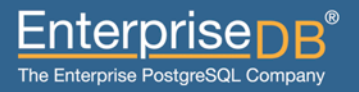

### Creating a Foreign Server

 $\triangleright$  Create the foreign server object:

CREATE SERVER mysql\_svr FOREIGN DATA WRAPPER mysql\_fdw OPTIONS (address '127.0.0.1', port '3306');

 $\triangleright$  mysql\_fdw supports the following server options:

- *address* The hostname or IP address of the MySQL server (default: 127.0.0.1)
- *port* The port number that the MySQL server is listening on (default: 3306)

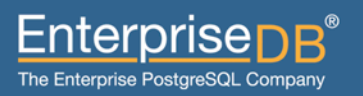

## SQL Objects – Foreign Table

- ▶ Defines a "table" representing data on a foreign server, e.g:
	- A PostgreSQL table or view
	- A delimited file
	- An SQL query against a MySQL database
- $\blacktriangleright$  Each table uses one foreign server. Each server supports multiple tables
- $\triangleright$  The Foreign Table object may be used in PostgreSQL as a read-only table, e.g:

```
SELECT<sup>*</sup>
```
FROM foreign f JOIN local l ON (f.id = l.id) ORDER BY f.name

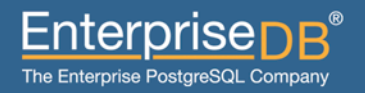

### Creating a Foreign Table

 $\triangleright$  Create the foreign table object:

CREATE FOREIGN TABLE tbl (c1 text, c2 text) SERVER mysql svr;

 $\triangleright$  mysql fdw supports the following table options:

- *database* The name of the MySQL database (optional)
- *query* An SQL query to return the desired data
- *table* The name of a table (quoted and qualified if needed) containing the desired data

Note: Either *table* or *query* must be specified, but not both.

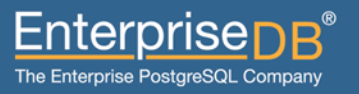

## SQL Objects – User Mapping

- Defines security information used to connect to a foreign server
- Other options may be specified, if the FDW supports it
- $\blacktriangleright$  Each user mapping applies to one server. Each server supports multiple user mappings
- ▶ User mappings may be defined for "PUBLIC" or individual roles

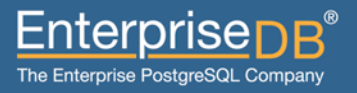

### Creating a User Mapping

 $\triangleright$  Create the user mapping object:

CREATE USER MAPPING FOR dpage SERVER mysql\_svr OPTIONS (username 'dpage', password 'Foo');

 $\blacktriangleright$  mysql fdw supports the following user mapping options:

- *username* the username to use to connect to the MySQL server
- *password* the password corresponding to the username specified

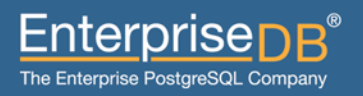

# Writing FDWs

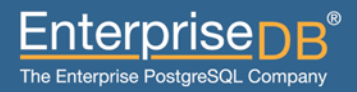

### Requirements – SQL Functions

#### $\blacktriangleright$  Handler function

- Must be written in C
- Provides pointers to callback functions in the FDW

#### • Validator function

- Must be written in C
- Optional
- Validates options for:
	- *Foreign Data Wrapper*
	- *Foreign Servers*
	- *Foreign Tables*
	- *User Mappings*

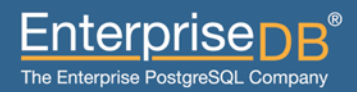

### Handler Function (pseudo code)

```
/* 
  * Foreign-data wrapper handler function: return a struct with pointers 
  * to my callback routines. 
  */ 
Datum 
mysql_fdw_handler(PG_FUNCTION_ARGS) 
{ 
        FdwRoutine *fdwroutine = makeNode(FdwRoutine);
         fdwroutine->PlanForeignScan = mysqlPlanForeignScan; 
         fdwroutine->ExplainForeignScan = mysqlExplainForeignScan; 
         fdwroutine->BeginForeignScan = mysqlBeginForeignScan; 
         fdwroutine->IterateForeignScan = mysqlIterateForeignScan; 
         fdwroutine->ReScanForeignScan = mysqlReScanForeignScan; 
         fdwroutine->EndForeignScan = mysqlEndForeignScan;
```
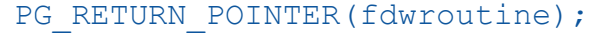

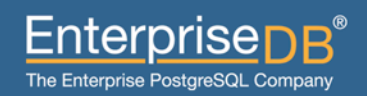

}

### Requirements – SQL Functions

- $\blacktriangleright$  Handler function
	- Must be written in C
	- Provides pointers to callback functions in the FDW

### • Validator function

- Must be written in C
- Optional
- Validates options for:
	- *Foreign Data Wrapper*
	- *Foreign Servers*
	- *Foreign Tables*
	- *User Mappings*

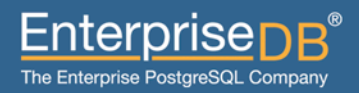

## Validator Function (pseudo code)

```
/* 
  * This tends to be a long and boring function, so here's some pseudo code 
  * instead. See https://github.com/dpage/mysql_fdw/blob/master/mysql_fdw.c
  * for a working example. 
  */ 
Datum 
mysql_fdw_validator(PG_FUNCTION_ARGS) 
{ 
    List *options list = untransformRelOptions(PG GETARG DATUM(0));
    Oid catalog = PG GETARG OID(1); /* Object type – table, user mapping etc. */
     foreach(option, options_list) 
\left\{ \begin{array}{c} 1 \end{array} \right. if(!mysqlIsValidOption(option, catalog) 
              ereport(ERROR, (errcode(ERRCODE_FDW_INVALID_OPTION_NAME),
                   errmsq("invalid option \"%s\"", option->name)));
        /* If the option is valid, we may also want to validate the value... */ } 
}
```
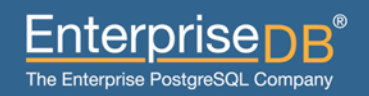

### Requirements – API Functions

#### ▶ PlanForeignScan

- Plans the foreign scan on the remote server
- May or may not actually do anything remotely
- Returns cost estimates to the planner
- **ExplainForeignScan** 
	- Optionally adds additional data to EXPLAIN output
- ▶ BeginForeignScan
	- Performs initialisation required for the foreign scan

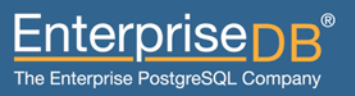

### PlanForeignScan (pseudo code)

```
static FdwPlan * 
mysqlPlanForeignScan(Oid foreigntableid, PlannerInfo *root, RelOptInfo *baserel) 
{ 
     /* Connect to the remote server */ 
    MYSQL *conn = mysql connect(server, port, username, password);
    /* Get statistics for the remote scan */ rows = mysql_query("SELECT count(*) FROM table"); 
    /* Set the number of rows in the relation */ baserel->rows = rows; 
    \frac{1}{x} Calculate a startup cost for the scan \frac{x}{x}fdwplan->startup cost = 10; if (!IsLocal(server)) 
        fdwplan->startup cost += 15;
    /* Finally, calculate the total cost */fdwplan->total cost = rows + fdwplan->startup cost;
     return fdwplan; 
}
```
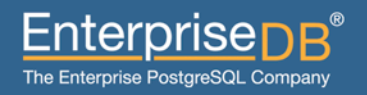

### Requirements – API Functions

- **PlanForeignScan** 
	- Plans the foreign scan on the remote server
	- May or may not actually do anything remotely
	- Returns cost estimates to the planner
- **ExplainForeignScan** 
	- Optionally adds additional data to EXPLAIN output
- ▶ BeginForeignScan
	- Performs initialisation required for the foreign scan

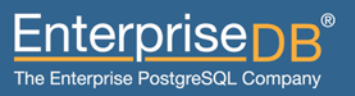

## ExplainForeignScan (pseudo code)

```
static void 
mysqlExplainForeignScan(ForeignScanState *node, ExplainState *es) 
{ 
     /* Give some possibly useful info about startup costs, if needed */ 
     if (es->costs) 
\left\{ \begin{array}{c} 1 \end{array} \right. if (IsLocal(server)) 
               ExplainPropertyLong("Local server startup cost", 10, es); 
          else 
               ExplainPropertyLong("Remote server startup cost", 25, es); 
 } 
}
```
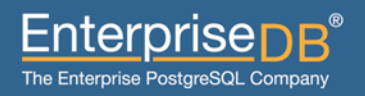

### Requirements – API Functions

- **PlanForeignScan** 
	- Plans the foreign scan on the remote server
	- May or may not actually do anything remotely
	- Returns cost estimates to the planner
- **ExplainForeignScan** 
	- Optionally adds additional data to EXPLAIN output
- ▶ BeginForeignScan
	- Performs initialisation required for the foreign scan

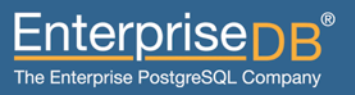

### BeginForeignScan (pseudo code)

```
static void 
mysqlBeginForeignScan(ForeignScanState *node, int eflags) 
{ 
     /* Connect to the remote server */ 
    MYSQL *conn = mysql connect(server, port, username, password);
     /* Build the remote SQL query */ 
    query = sprintf(query, "SELECT * FROM *s", table);
    /* Stash away the state info for use by other API functions */ festate = (MySQLFdwExecutionState *) palloc(sizeof(MySQLFdwExecutionState)); 
    node->fdw state = (void *) festate;
     festate->conn = conn; 
     festate->query = query; 
     /* This will store the remote query result */ 
     festate->result = NULL; 
}
```
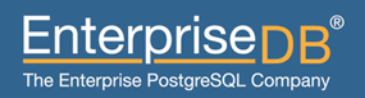

### Requirements – API Functions

#### $\blacktriangleright$  IterateForeignScan

- Begin executing the foreign scan on first invocation
- Returns one tuple per call
- ▶ ReScanForeignScan
	- Reset the scan to start again from the beginning
- **EndForeignScan** 
	- Complete the foreign scan
	- Release resources

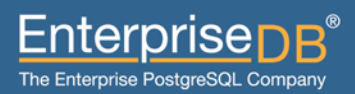

### IterateForeignScan (pseudo code)

```
static TupleTableSlot * 
mysqlIterateForeignScan(ForeignScanState *node) 
{ 
     MySQLFdwExecutionState *festate = (MySQLFdwExecutionState *) node->fdw_state; 
     TupleTableSlot *slot = node->ss.ss_ScanTupleSlot; 
    /* Execute the query, if required */ if (!festate->result) 
          festate->result = mysql_query(festate->conn, festate->query); 
    /* Get the next row from the remote server */row = mysql fetch row(festate->result);
    /* If there's a row, convert to a tuple and store it in the slot */ if (row) 
\left\{ \begin{array}{c} 1 \end{array} \right. ConvertMySqlRowToTuple(row, tuple); 
         ExecStoreTuple(tuple, slot); 
 } 
     return slot; 
}
```
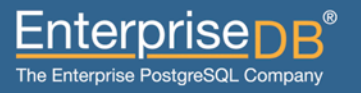

### Requirements – API Functions

- $\blacktriangleright$  IterateForeignScan
	- Begin executing the foreign scan on first invocation
	- Returns one tuple per call
- ▶ ReScanForeignScan
	- Reset the scan to start again from the beginning
- **EndForeignScan** 
	- Complete the foreign scan
	- Release resources

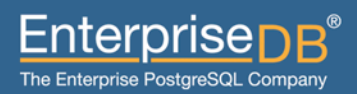

### ReScanForeignScan (pseudo code)

```
static void 
mysqlReScanForeignScan(ForeignScanState *node) 
{ 
     MySQLFdwExecutionState *festate = (MySQLFdwExecutionState *) node->fdw_state; 
    /* Reset the scan so it can start over */mysql free result(festate->result);
     festate->result = NULL; 
}
```
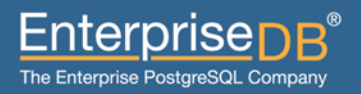

### Requirements – API Functions

- $\blacktriangleright$  IterateForeignScan
	- Begin executing the foreign scan on first invocation
	- Returns one tuple per call
- ▶ ReScanForeignScan
	- Reset the scan to start again from the beginning

### ▶ EndForeignScan

- Complete the foreign scan
- Release resources

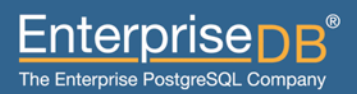

### EndForeignScan (pseudo code)

```
static void 
mysqlReScanForeignScan(ForeignScanState *node) 
{ 
     MySQLFdwExecutionState *festate = (MySQLFdwExecutionState *) node->fdw_state; 
     /* Cleanup the query string */ 
     pfree(festate->query); 
     festate->query = NULL; 
    /* Cleanup the scan result */mysql free result(festate->result);
    festate->result = NULL; /* Cleanup the remote connection */ 
     mysql_close(festate->conn); 
    festate->conn = NULL;/* Cleanup the FDW state */ pfree(festate); 
    festate = NULL;
```
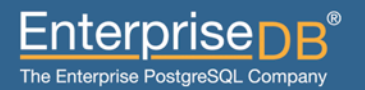

}

# Using FDWs

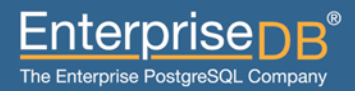

raptor:pgsql91 dpage\$ bin/psql fdw psql (9.1.0) Type "help" for help.

fdw=# CREATE EXTENSION mysql\_fdw; CREATE EXTENSION

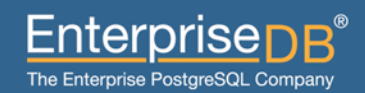

raptor:pgsql91 dpage\$ bin/psql fdw psql (9.1.0) Type "help" for help.

fdw=# CREATE EXTENSION mysql\_fdw; CREATE EXTENSION fdw=# CREATE SERVER mysql\_svr fdw-# FOREIGN DATA WRAPPER mysql\_fdw fdw-# OPTIONS (address '127.0.0.1', port '3306');

CREATE SERVER

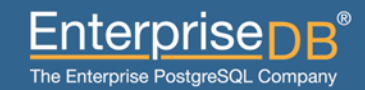

```
raptor:pgsql91 dpage$ bin/psql fdw
psql (9.1.0) 
Type "help" for help.
```

```
fdw=# CREATE EXTENSION mysql_fdw; 
CREATE EXTENSION 
fdw=# CREATE SERVER mysql_svr
fdw-# FOREIGN DATA WRAPPER mysql_fdw
fdw-# OPTIONS (address '127.0.0.1', port '3306'); 
CREATE SERVER 
fdw=# CREATE FOREIGN TABLE employees ( 
fdw(# id integer, 
fdw(# name text, 
fdw(# address text) 
fdw-# SERVER mysql_svr
fdw-# OPTIONS (table 'hr.employees'); 
CREATE FOREIGN TABLE
```
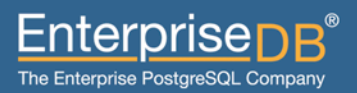

```
fdw=# CREATE EXTENSION mysql_fdw; 
CREATE EXTENSION 
fdw=# CREATE SERVER mysql_svr
fdw-# FOREIGN DATA WRAPPER mysql_fdw
fdw-# OPTIONS (address '127.0.0.1', port '3306'); 
CREATE SERVER 
fdw=# CREATE FOREIGN TABLE employees ( 
fdw(# id integer, 
fdw(# name text, 
fdw(# address text) 
fdw-# SERVER mysql_svr
fdw-# OPTIONS (table 'hr.employees'); 
CREATE FOREIGN TABLE 
fdw=# CREATE FOREIGN TABLE overtime_2010 ( 
fdw(# id integer, 
fdw(# employee_id integer, 
fdw(# hours integer) 
fdw-# SERVER mysql_svr
fdw-# OPTIONS (query 'SELECT id, employee_id, hours FROM hr.overtime WHERE year 
= 2010; 'CREATE FOREIGN TABLE
```
### Run a Query

```
fdw=# CREATE FOREIGN TABLE employees ( 
fdw(# id integer, 
fdw(# name text, 
fdw(# address text) 
fdw-# SERVER mysql_svr
fdw-# OPTIONS (table 'hr.employees'); 
CREATE FOREIGN TABLE 
fdw=# CREATE FOREIGN TABLE overtime_2010 ( 
fdw(# id integer, 
fdw(# employee_id integer, 
fdw(# hours integer) 
fdw-# SERVER mysql_svr
fdw-# OPTIONS (query 'SELECT id, employee_id, hours FROM hr.overtime WHERE year 
= 2010; 'CREATE FOREIGN TABLE 
fdw=# SELECT * FROM employees; 
id | name | address
----+-------------+----------------------------- 
 1 | Dave Page | 123 High Street, Oxford
  2 | John Smith | 54 Church Lane, Glasgow 
  3 | Fred Bloggs | 3b Grouse Court, Birmingham 
(3 rows)
```
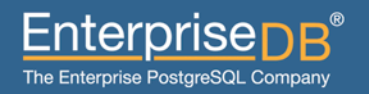

### Explain a Query

```
fdw=# CREATE FOREIGN TABLE overtime_2010 ( 
fdw(# id integer, 
fdw(# employee_id integer, 
fdw(# hours integer) 
fdw-# SERVER mysql_svr
fdw-# OPTIONS (query 'SELECT id, employee_id, hours FROM hr.overtime WHERE year 
= 2010; 'CREATE FOREIGN TABLE 
fdw=# SELECT * FROM employees; 
id | name | address
----+-------------+----------------------------- 
 1 | Dave Page | 123 High Street, Oxford
  2 | John Smith | 54 Church Lane, Glasgow 
  3 | Fred Bloggs | 3b Grouse Court, Birmingham 
(3 rows) 
fdw=# EXPLAIN SELECT * FROM employees; 
                           QUERY PLAN 
---------------------------------------------------------------- 
  Foreign Scan on employees (cost=10.00..13.00 rows=3 width=68) 
   Local server startup cost: 10 
   MySQL query: SELECT * FROM hr.employees
(3 rows)
```
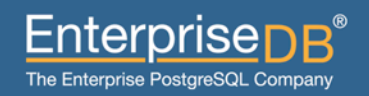

### Run another Query

```
fdw=# SELECT * FROM employees; 
id | name | address
----+-------------+----------------------------- 
 1 | Dave Page | 123 High Street, Oxford
  2 | John Smith | 54 Church Lane, Glasgow 
  3 | Fred Bloggs | 3b Grouse Court, Birmingham 
(3 rows) 
fdw=# EXPLAIN SELECT * FROM employees; 
                           QUERY PLAN 
---------------------------------------------------------------- 
 Foreign Scan on employees (cost=10.00..13.00 rows=3 width=68) 
   Local server startup cost: 10 
   MySQL query: SELECT * FROM hr.employees
(3 rows) 
fdw=# SELECT e.id, e.name, hours FROM employees e LEFT OUTER JOIN overtime_2010 o 
ON (e.id = o.\nemplope_id);id | name | hours
----+-------------+------- 
  1 | Dave Page | 23 
  2 | John Smith | 
  3 | Fred Bloggs | 14 
(3 rows)
```
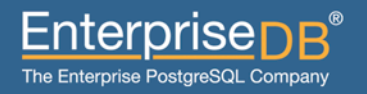

### Explain another Query

```
id | name | hours 
----+-------------+------- 
  1 | Dave Page | 23 
   2 | John Smith | 
   3 | Fred Bloggs | 14 
(3 rows) 
fdw=# EXPLAIN SELECT e.id, e.name, hours FROM employees e LEFT OUTER JOIN 
overtime 2010 o ON (e.id = o.employee id);
                                           QUERY PLAN 
-----------------------------------------------------------------------------------
----------- 
  Nested Loop Left Join (cost=20.00..25.09 rows=3 width=40) 
    Join Filter: (e.id = o.employee_id) 
    -> Foreign Scan on employees e (cost=10.00..13.00 rows=3 width=36) 
          Local server startup cost: 10 
          MySQL query: SELECT * FROM hr.employees
    -> Materialize (cost=10.00..12.01 rows=2 width=8) 
         -> Foreign Scan on overtime 2010 o (cost=10.00..12.00 rows=2 width=8)
                Local server startup cost: 10 
               MySQL query: SELECT id, employee id, hours FROM hr.overtime WHERE
year = 2010;(9 rows)
```
Enterprise∎

The Enterprise PostgreSQL Company

# Questions?

Email: dpage@pgadmin.org

Twitter: @pgsnake

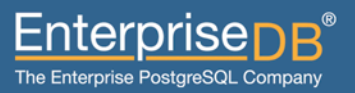

# Thank you!

Session feedback:

http://2011.pgconf.eu/feedback

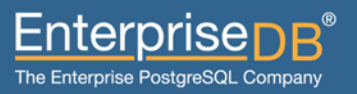

© 2011 EnterpriseDB. All rights reserved. 53